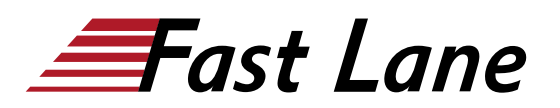

# Technical Introduction to IBM MQ (WM103G)

# **ID** WM103G **Prix** CHF 850,– (Hors Taxe) **Durée** 1 jour

#### **A qui s'adresse cette formation**

This basic course is designed for system administrators, system architects, application developers, quality assurance specialists, and technical sales and marketing professionals.

#### **Pré-requis**

You should have skills and experience in one or more of the following specific areas:

- Communications and networking protocols
- System and network management
- Application development
- Transaction processing
- Client/server solutions

## **Objectifs**

In this course, you learn about IBM MQ V9 basic components and the path that messages follow when they are exchanged between applications. You also learn how IBM MQ administrative responsibilities can include the management of topic-based publish/subscribe messaging, managed file transfer, and deployments to the cloud. Topics include an overview of the support that IBM MQ provides for security, publish/subscribe, high availability, administration, logging, auditing, managed file transfer, MQTT, and cloud options.

For information about other related courses, see the IBM Training website:

ibm.com/training

## **Contenu**

In this course, you learn about IBM MQ V9 basic components and the path that messages follow when they are exchanged between applications. You also learn how IBM MQ administrative responsibilities can include the management of topic-based publish/subscribe messaging, managed file transfer, and deployments to the cloud. Topics include an overview of the support that IBM MQ provides for security, publish/subscribe, high availability, administration, logging, auditing, managed file transfer, MQTT, and cloud options.

For information about other related courses, see the IBM Training website:

ibm.com/training

# Technical Introduction to IBM MQ (WM103G)

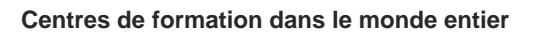

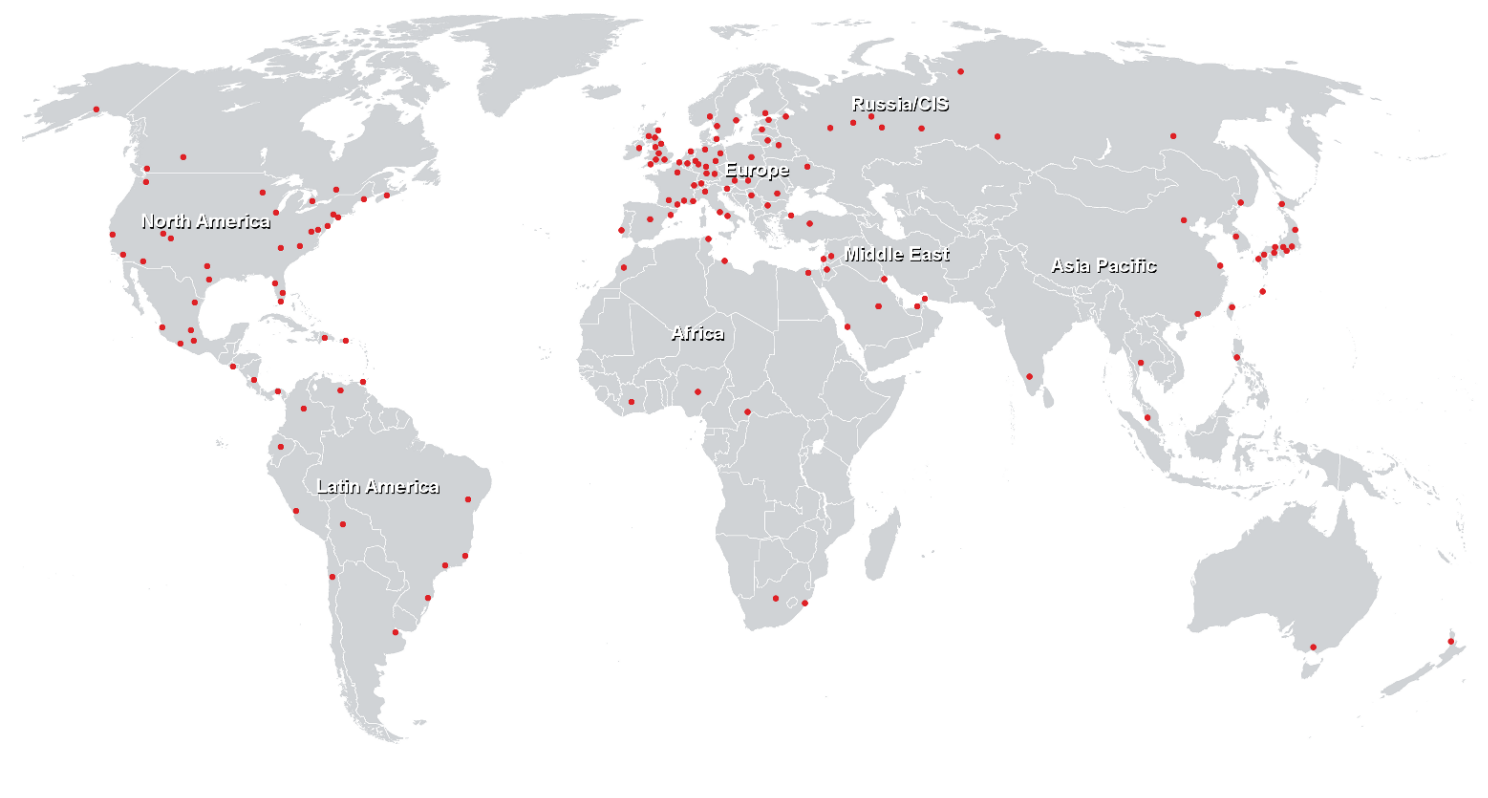

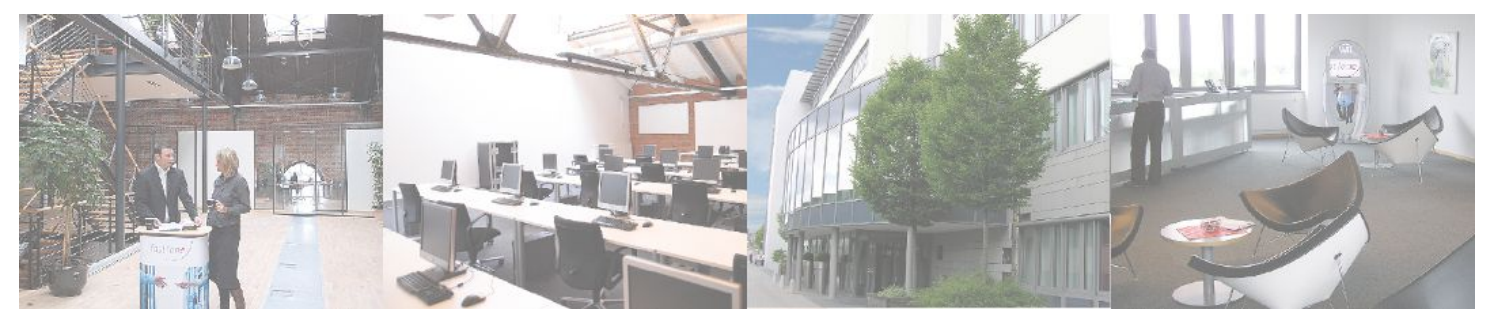

**Fast Lane Institute for Knowledge Transfer (Switzerland) AG**

Husacherstrasse 3 CH-8304 Wallisellen Tel. +41 44 832 50 80

**info@flane.ch, https://www.flane.ch**